# ZOOM ウェビナー利用のよくあるご質問

## Q.会社でZOOMアプリのダウンロードが禁止されているのですが、受講できますか?

はい、アプリがダウンロードできなくてもブラウザで受講できます。 当日の参加URLにアクセスいただいた後に、画面下部の 「ダウンロードできませんか?こちらをクリックして開始することもできます。」から受講してください。

## Qスマートフォンやタブレット端末で受講できますか?

スマートフォンやタブレット端末でも受講できます。ウェビナー登録完了メール、もしくはリマインドメールに 参加URLが記載されていますので、視聴する端末にメールを転送していただき、 ご参加ください。 ※各端末のシステム要件は以下ZOOMヘルプセンターにてご確認ください。

▼ZOOM のシステム要件: Windows、macOS、Linux https://support.zoom.us/hc/ja/articles/201362023-PC-Mac-Linuxのシステム要件

Q.ウェビナーはインターネットにつながっていれば受講できますか?

はい、受講できます。詳しくは上記ZOOMヘルプセンターのシステム要件をご確認ください。

## Q.音が聞こえないのですが。

以下をご確認ください。

・ミュートの設定

ZOOMウェビナー画⾯左下の⾳声(マイク)マークが「ミュート」になっている場合は解除してください。

・ボリュームの設定

端末本体や、セミナー画面のボリュームを調整してください。

端末によっては音声が小さい場合もございますので、その際はイヤホンのご使用をおすすめします。

・ZOOMウェビナーをいったん退出し、PCを再起動

本セミナー以外の他の動画などを確認いただき、⾳声が出ない場合、PC等端末側の設定を再度 ご確認ください。

Q.ウェビナーを複数人で受講したいと思っています。人数分の申し込みが必要ですか?

はい。人数分のお申し込みが必要になります。お手数ですがご受講者の方それぞれのメールアドレスで イベントへのお申し込みをお願いいたします。

#### Q.ウェビナーを開催時間以外に録画などで見ることはできますか?

申し訳ございませんが開催時間以外での配信は⾏っておりません。

## Q.セミナーの申し込みをキャンセルするときは、どうすればよいでしょうか?

ZOOMウェビナー登録がお済の⽅は、ZOOMウェビナー登録完了時または当日リマインドメールの 最下部にある「登録はいつでもキャンセルできます。」からキャンセル処理をお願いいたします。 ZOOMウェビナー登録がお済でない方は、「OBC Webinar@obc.co.jp」までお手数ですがご連絡を お願いいたします。

< お問い合わせ > 株式会社オービックビジネスコンサルタント ウェビナー担当グループ Mail to : OBC Webinar@obc.co.jp(土日祝日除く)

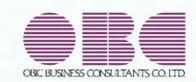

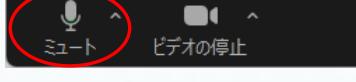

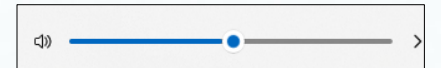